# **JULIEN PEYRARD 3 rue du Populage 42800 Rive de gier**  Situation : Concubinage Né-le : 24/02/1983 Mail : julien\_peyrard1983@yahoo.fr Site web : julien.peyrard1983.free.fr Titulaire du permis B Diplômes -Bac Electrotechnique STI électrotechnique obtenu avec mention BIEN. -BTS II (informatique industrielle) Langues Anglais technique **Espagnol connaissances** Expériences - Depuis Septembre 2012 ;(Solutelec / ABC Communications) Technicien courant faible dans une SSII. Gestion de contrats clients, devis travaux neufs et conseils au prêt des clients dans les domaines : -Informatique -Téléphonie -Vidéosurveillance -Alarme - juillet 2008 à septembre 2012 : (Avenir Formation) Formateur en Automatisme -Allen Bradley (Rockwell) -OMRON -Siemens -Télémécanique Formation au langages Ladder, Sequential Fonction Chart, Text structuré Formation réseau ControlNet, ethernet, TCP/IP, etc… - Juillet 2006 à juillet 2008 : (Groupe Synextile) Administrateur réseaux chargé de la téléphonie. Gestion de PABX Administration de serveur de messagerie lotus Domino 7.0. -gestion des comptes utilisateurs et base de connaissances -création de groupes de messagerie -création de domaine -création de carnet d'adresse -création de base de connaissances à partir de modèles de conception notes. Gestion de parc 500 machines sous environnement Windows de 98 à vista. -paramétrages réseau (adresse IP, masque, passerelle, DNS) -Rattachement de postes au domaine Gestion de VPN Watchguard, -Mise en place de tunnels IPSEC -mise en place de MUVPN avec connexion sécurisées cryptées 3DES Gestion serveur CITRIX . -Mise en place de deux serveurs CITRIX avec répartition des charges. -Installation d'imprimantes sur les serveurs -Mappage de lecteurs locaux. Dépannage de tout système pc, mac, imprimantes, scanner...

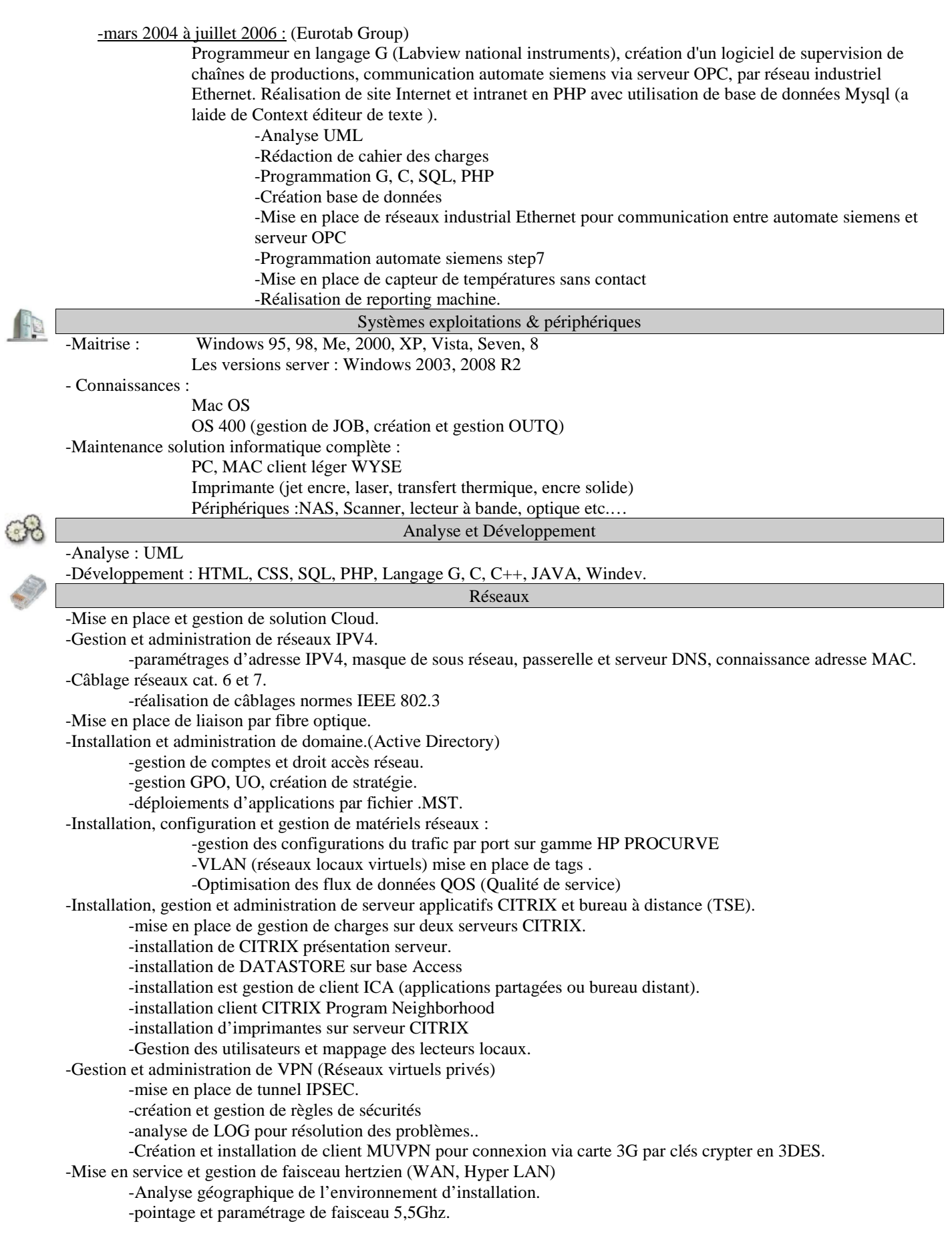

# Bureautique

-Maîtrise des suites logicielles :

 -Microsoft OFFICE -Open Office

-Works

-Systèmes de messagerie : (création et gestion de compte utilisateur)

-Microsoft Exchange Outlook gestion des fichier .PST

-IBM Lotus Domino-Notes gestion de bases .NSF

## Sécurité et sauvegarde informatique

-Gestion et administration de Firewall (Pare feu).

-Gestion des ports de communication UDP,TCP…

-Mise en place de règles de filtrage d'IP.

-Gestion et administration de solution anti spam (solution de filtrage de mail).

-Gestion et administration de solution antivirus.(Symantec Norton antivirus, TREND Officescan).

-Mise en place et administration de serveur de backup (sauvegarde par réplications).

-Logiciel de gestion de sauvegarde ARCSERV.

-Gestion de sauvegarde de sécurité sur lecteur à bande LTO et DLT.

## Installation courant faible (téléphonie)

-Recherche et diagnostic d'incidents à l'aide de combiné de test et de générateur de tonalités.

-Gestion d'installation courant faibles : câblages jarretières téléphoniques et brassage complet.

-Administration de PABX : Alcatel 4400, OXE, OXO.

Utilisation des principales commandes :

- RUNTEL (reboot applicatifs téléphonie)

- MGR (accès à la configuration autocommutateur)
- DECTINSTON et DECTRM (registration de poste DECT)

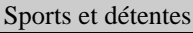

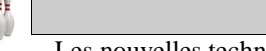

-Les nouvelles technologies comme les derniers softs sortis, le dernier freeware en vogue etc..

-Je me passionne aussi pour le motocyclisme et de se fait pour les courses moto. Je suis commissaire de piste pour la FFM. J'assure donc la sécurité des pilotes et du public sur certaines courses moto en France.